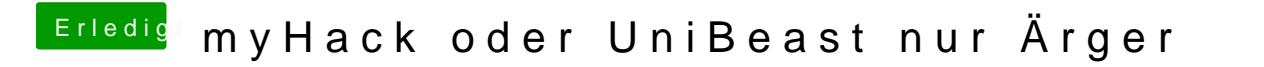

Beitrag von Ehemaliges Mitglied vom 9. November 2013, 13:39

Versuche es mal mit NVKE hoaldbilder: für 64 biklhicker: